## Município de Monte Castelo - SC<br>RELATÓRIO RESUMIDO DA EXECUÇÃO ORÇAMENTÁRIA<br>DEMONSTRATIVOS DA RECEITA DE ALIENAÇÃO DE ATIVOS E APLICAÇÃO DE RECURSOS ORÇAMENTOS FISCAL E DA SEGURIDADE SOCIAL<br>ORÇAMENTOS FISCAL E DA SEGURIDADE SOCIAL<br>JANEIRO A FEVEREIRO 2018/BIMESTRE JANEIRO - FEVEREIRO

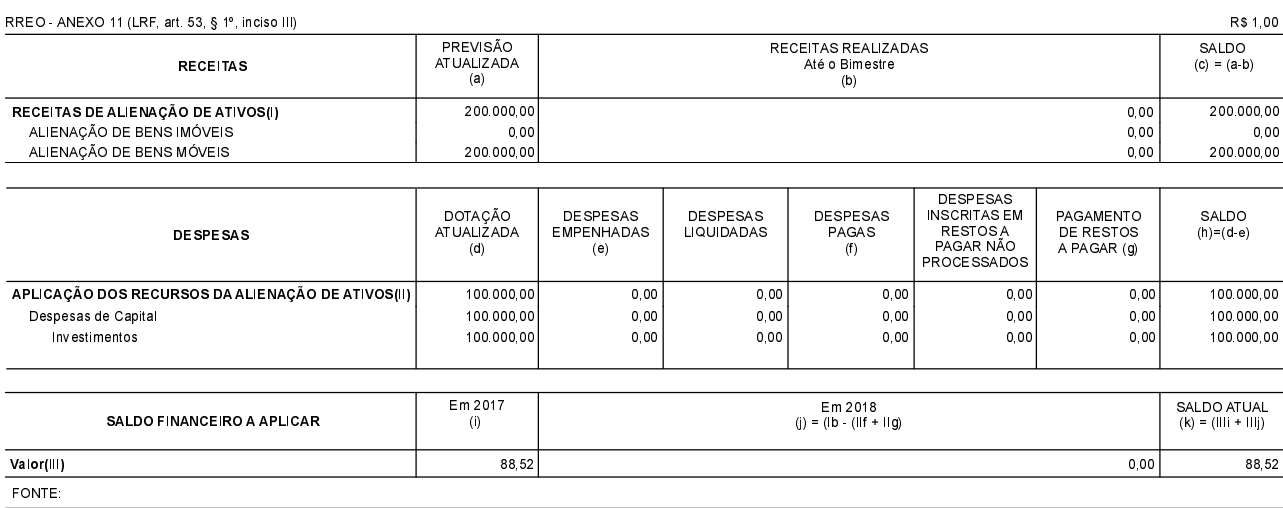

Monte Castelo, 13/03/2018 Jean Carlo Medeiros de Souza

Prefeito Municipal

Aline Carvalho CRC - SC 037011/O-4